## Правило правой руки

**Задача:** есть лабиринт с единственным выходом, необходимо выйти из него используя правило правой руки и вернуться ;

**Paget: <u>Cassobrahter co</u>kked Grup yn dat yn die 20 moart oant it de de** предыдущей задаче, но с одним выходом

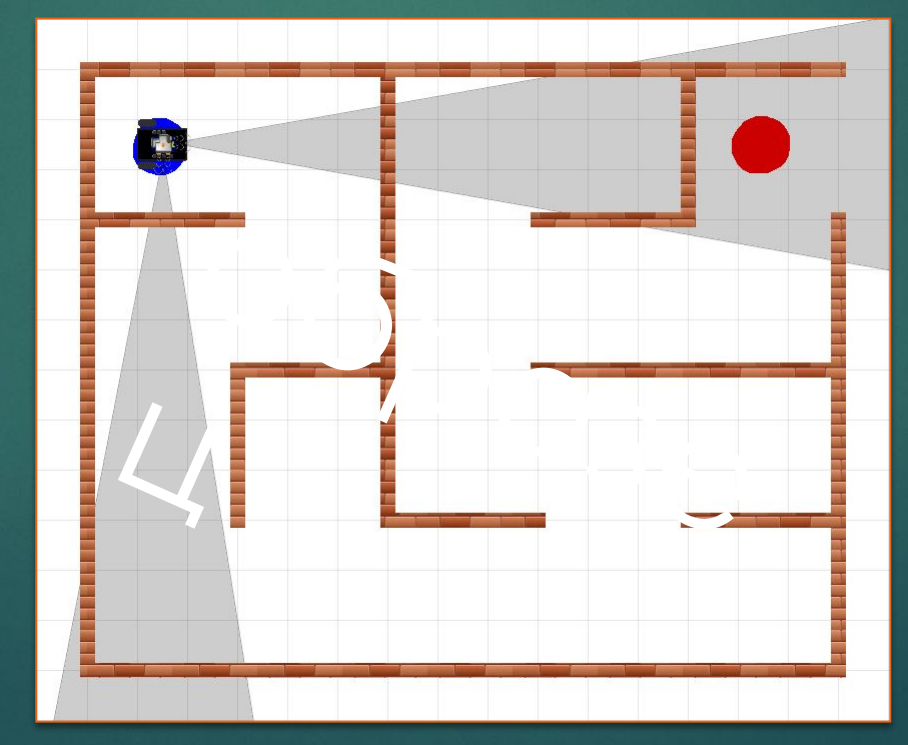

# Правило правой руки<sub>оритм</sub>

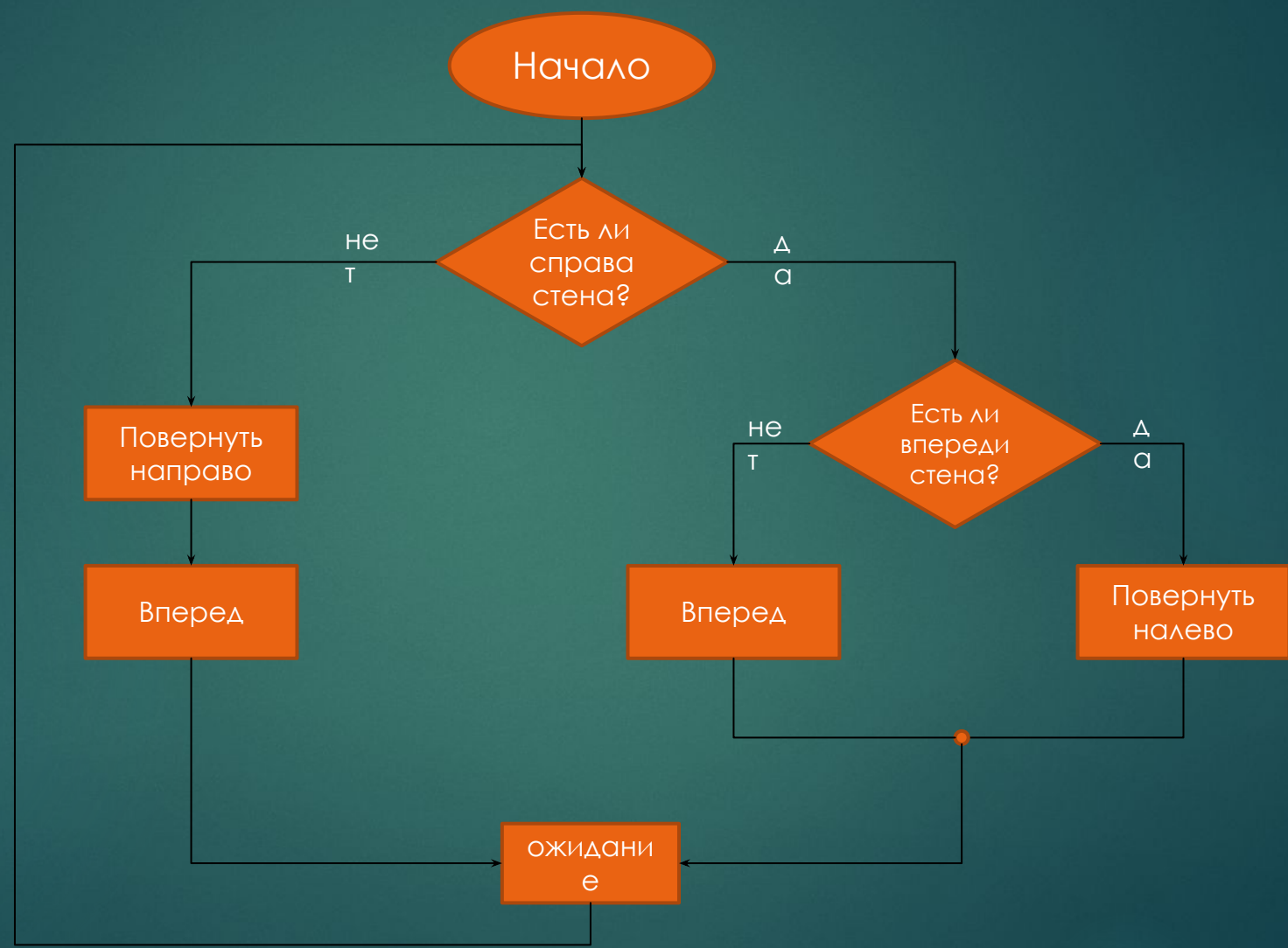

# Правило правой руки **Алгоритм <sup>в</sup> TRIK Studio**

#### Потребуется подключить два ИК датчика

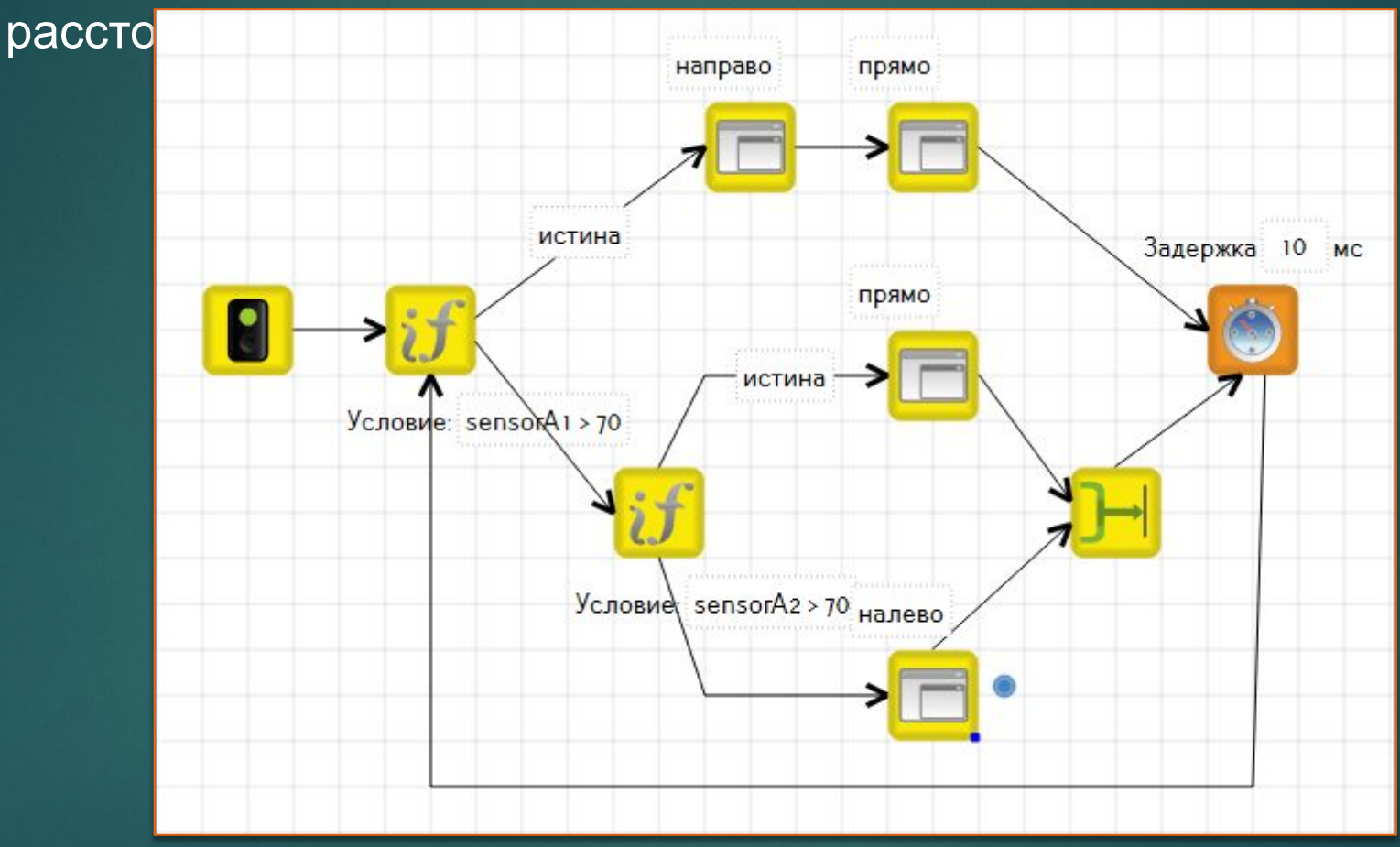

*Связующим блоком «условия» служит «нулевой таймер» Следует останавливать моторы в конце каждой подпрограммы*

### Подпрограмма с аргументом

- Подпрограмма с аргументом
- С помощью команды «изменить свойства» можно задавать подпрограммам не только имя, но и параметры Параметр - показатель, величина, значение которой остается постоянным в пределах рассматриваемой задачи

Аргумент - независимая переменная

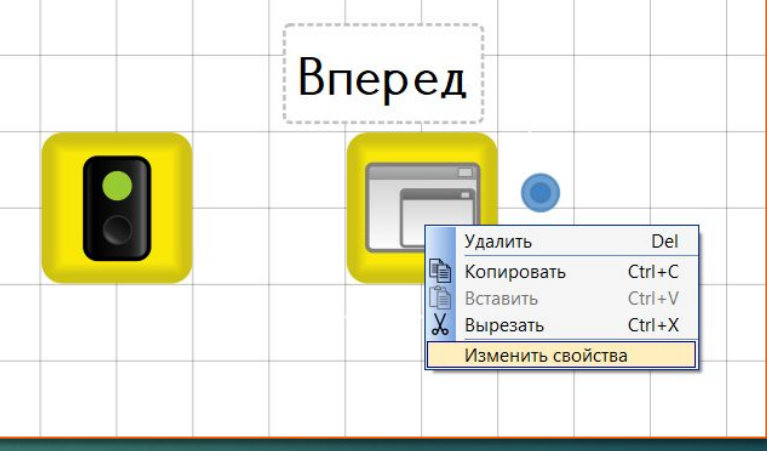

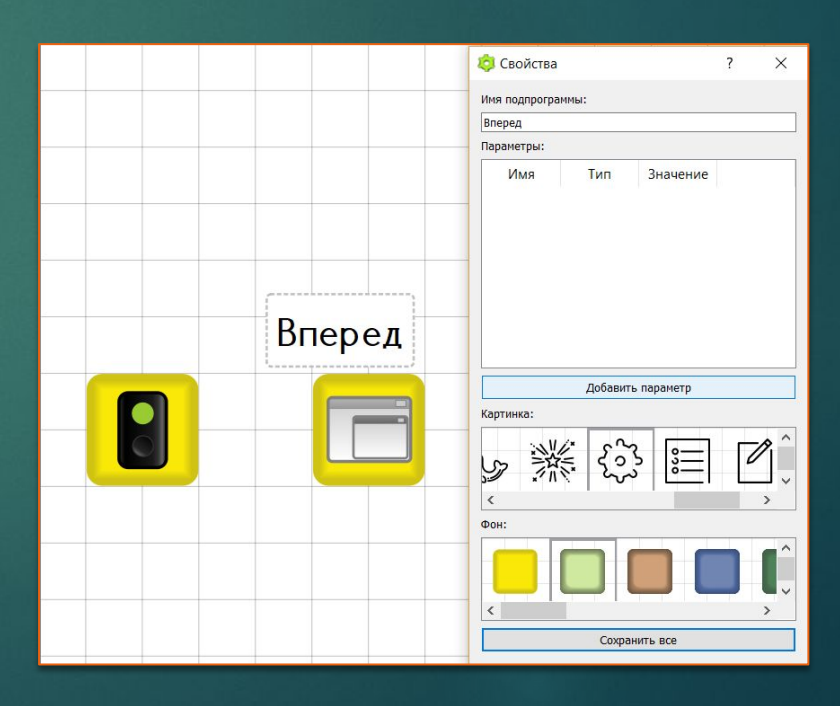

## Подпрограмма с аргументом

- ► Зададим в подпрограмме «вперед» параметры пути (s) и перемещения (v).
- Теперь каждый раз при использовании подпрограммы вперед мы можем передавать разные значения в аргументах (s) и (v)

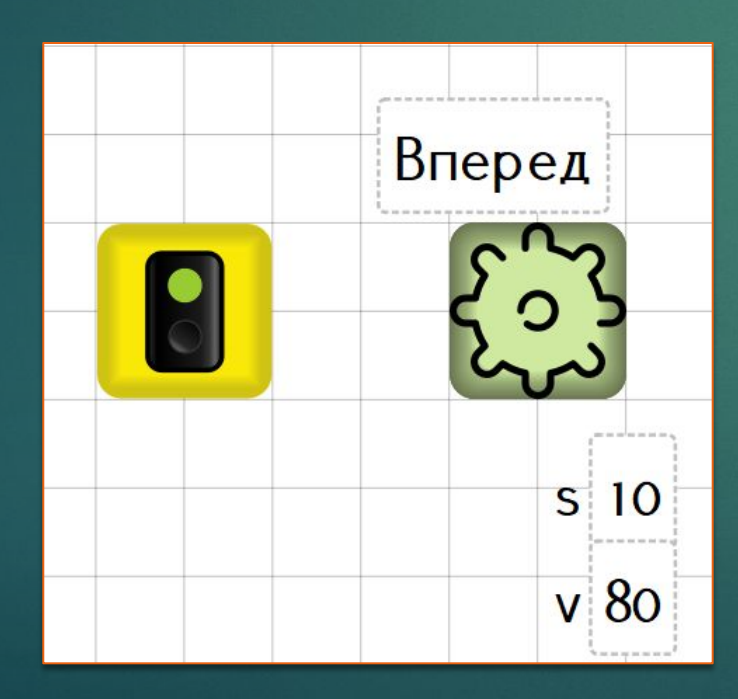

Типы параметро в: **int** – целый; **bool** – веществен  $\mathbf{u}$  ный $\mathbf{v}$ 

![](_page_4_Figure_5.jpeg)

### Задачи **Задача для самостоятельного решения 1:** реализуйте ППР с помощью точных перемещений, используя подпрограммы с

**Задача для самостоятельного решения 2:** реализуйте разгон в течение 3х секунд и торможение в течение 2ух. Каждое действия оформите в виде подпрограмм аргументом

**Задача для самостоятельного решения 3:** реализуйте движение по «бублику» с разгоном и торможением в 2D модели и на реальном роботе. Используйте ИК датчик

![](_page_6_Figure_0.jpeg)